## **Stats: Critical Region For Binomial Hypothesis Testing Notes**

If a result is in the critical region, we reject  $H_0$ ; if not, we do not reject  $H_0$ .

**E1:** Ase buys sweets with her lunch with probability 0.27. Over the next 20 days, she buys sweets with her lunch once. Find the critical region and test the claim that Ase now buys fewer sweets with her lunch at the 5% significance level.

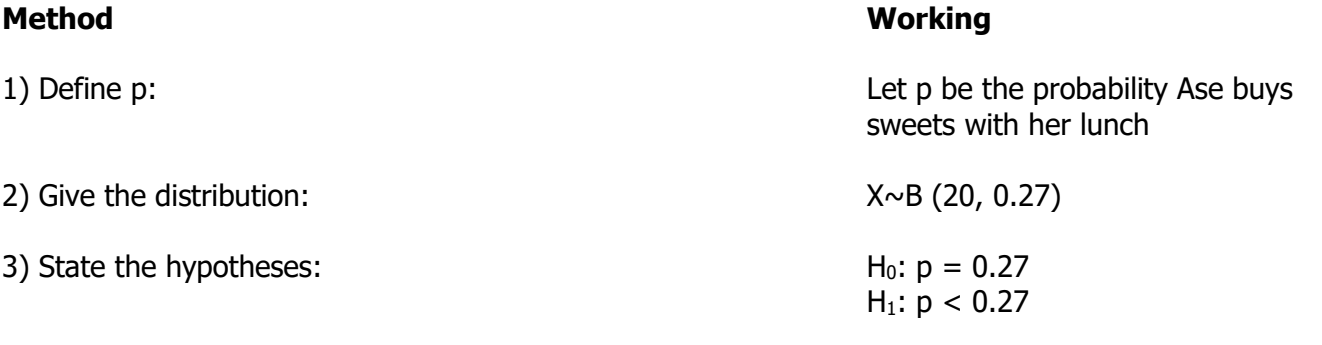

4) Use a calculator to find cumulative probabilities: See below

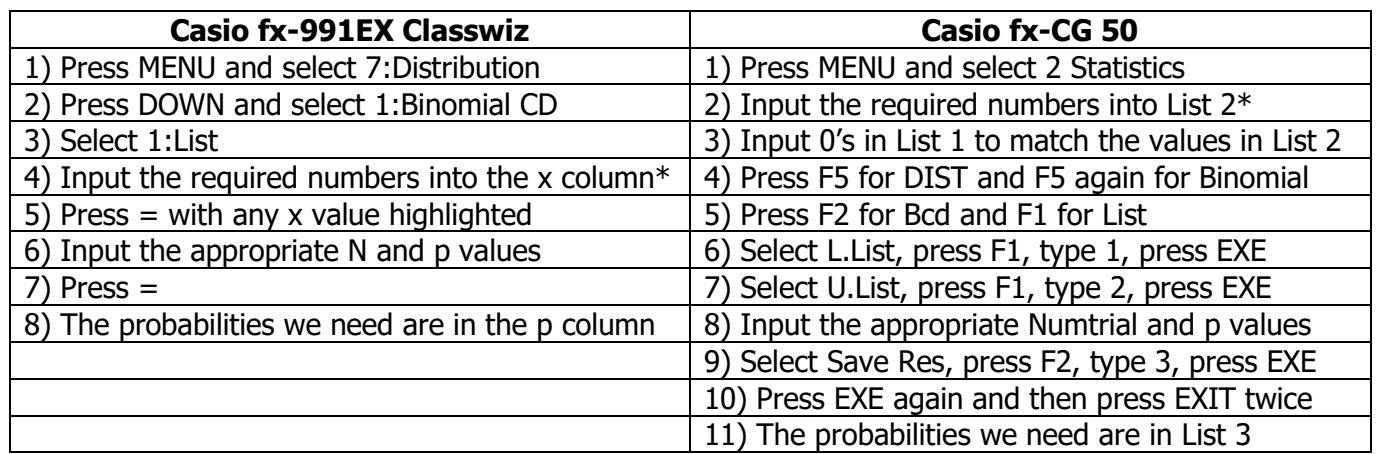

\*To find the required numbers, find the mean (np). Then:

- If  $H_1$  is  $p < k$ , we want all the whole numbers from 0 up to the mean
- If  $H_1$  is  $p > k$ , we want all the whole numbers from the mean up to n
- If H<sub>1</sub> is  $p \neq k$ , we **may** want all the whole numbers from 0 to n

The table shows how to find P ( $X \le x$ ) for all the x-values in the x column (Classwiz) or List 2 (CG 50).

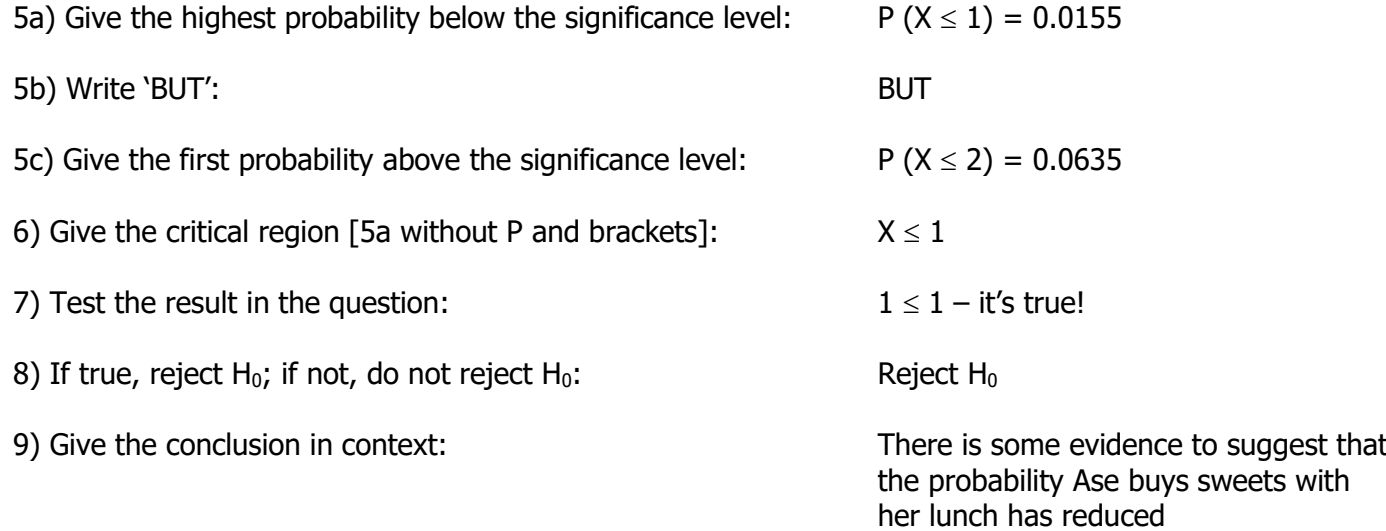

## **Stats: Critical Region For Binomial Hypothesis Testing Notes**

**E2:** Mike gets Maths questions right with probability 0.81. He revises thoroughly before the next Maths test and gets 15 of the 16 questions right. Mike claims he has increased his probability of answering Maths questions correctly. By finding the critical region, test his claim at the 10% significance level.

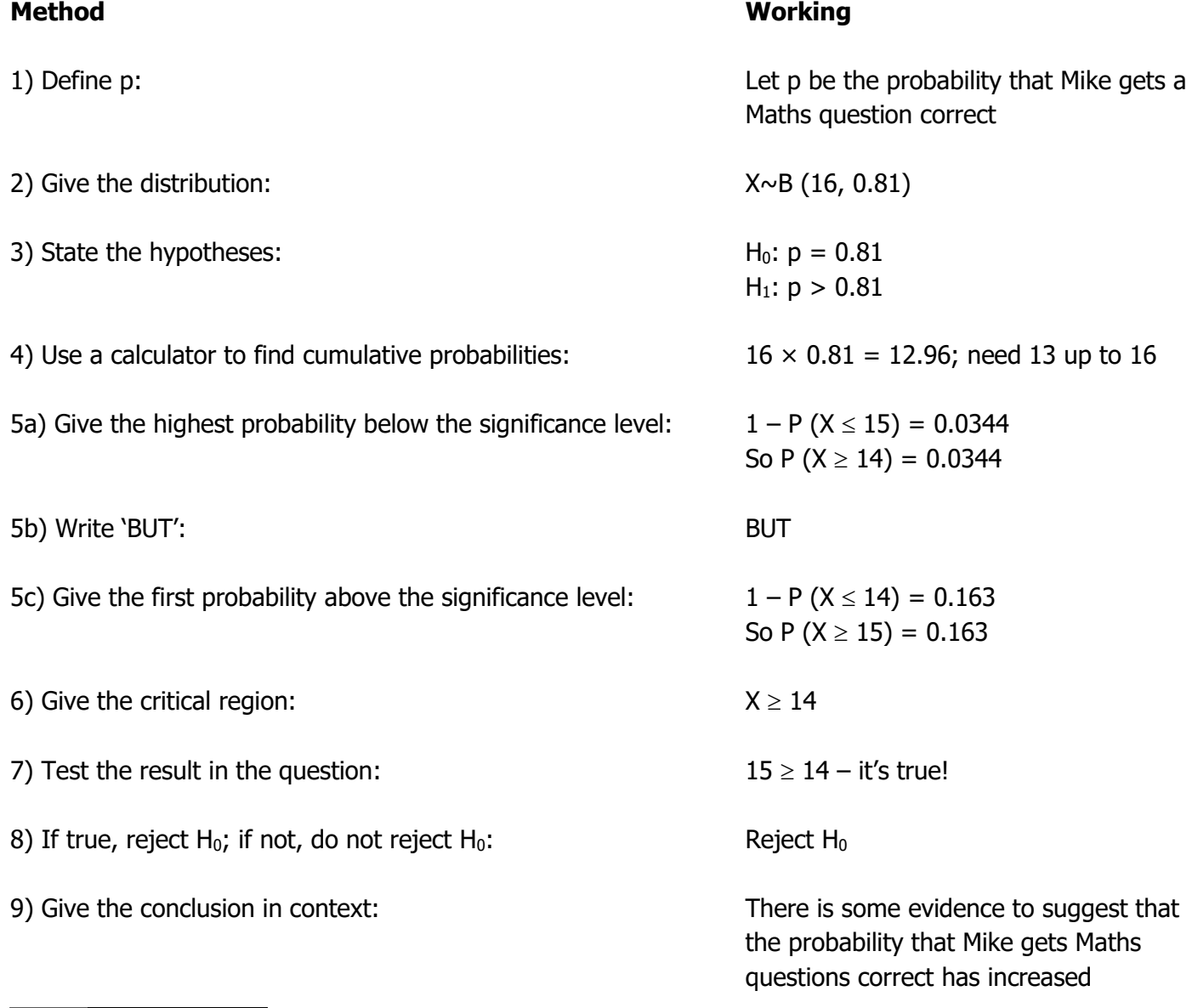

## **Notes For The Above Question**

- If H<sub>1</sub> is p > k, the critical region takes the form  $X \ge x$ . As the Classwiz gives us P ( $X \le x$ ) only, we must subtract results from 1 to get the required probabilities
- CG 50 owners can change List 1 to the values indicated in Step 4, and List 2 to all n values (16, here) to match the values in List 1. This finds the required probabilities without needing to subtract from 1

## **General Critical Region Notes**

- The set of values that mean we do not reject H<sub>0</sub> is called the **acceptance region**
- We can give critical regions as sets of numbers. E1's is  $\{0, 1\}$ ; E2's is  $\{14, 15, 16\}$
- A two-tailed test (where H<sub>1</sub> is  $p \neq k$ ) has small and large values in it: check **both** sides of the mean

**SBNB** Only find the critical region if it is required. Use the probability finding method otherwise!